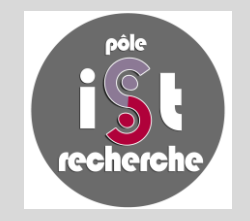

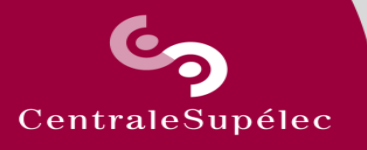

# **PÔLE IST (INFORMATION SCIENTIFIQUE & TECHNIQUE)**

# **RECHERCHE**

**CENTRALESUPÉLEC 06/10/2020**

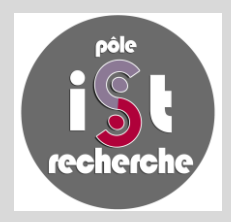

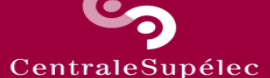

# **ORGANISATION D'UN HALATHON À CENTRALESUPELEC**

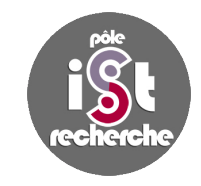

Créer un évènement rassemblant tous les laboratoires de CentraleSupélec (Rennes et Metz inclus) autour d'un projet commun : aider les chercheurs à déposer leurs publications (**postprint**) en archives ouvertes, dans le but d'améliorer la visibilité de leurs productions avec comme impact direct un meilleur taux de citations.

**OBJECTIF :** Atteindre 70 % de dépôt en full-text sur la **période 2015-2019** pour tout CentraleSupélec.

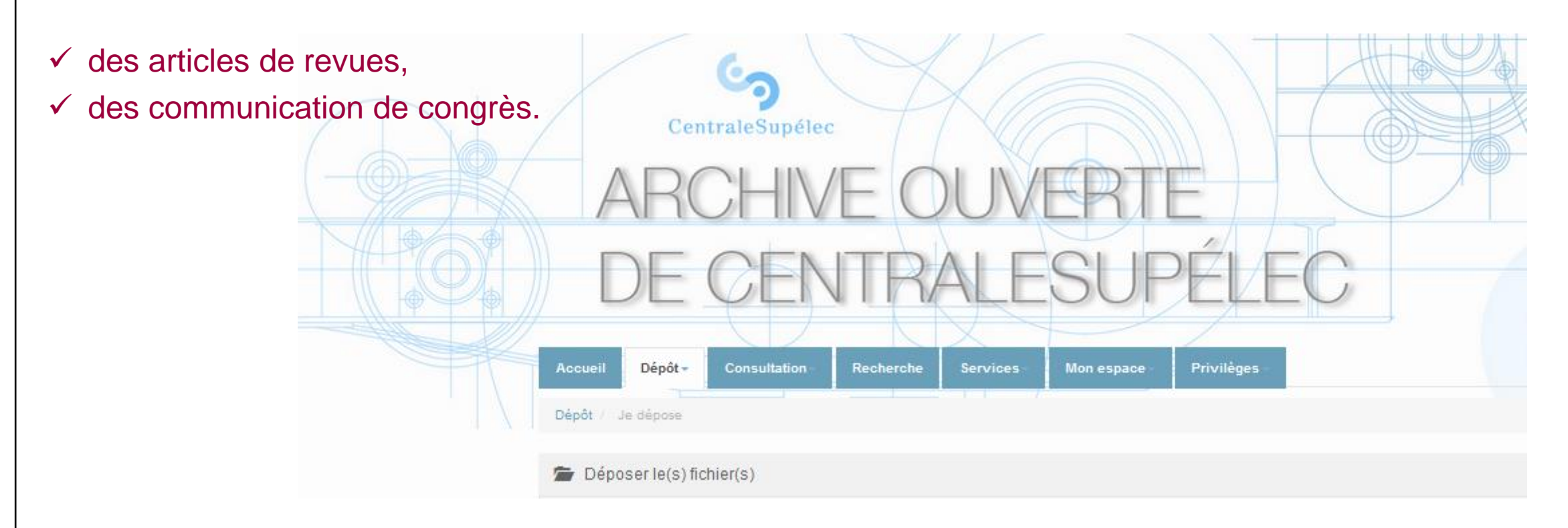

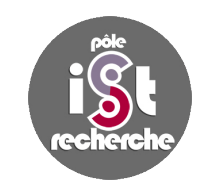

**Organisation de l'évènement :** L'équipe du Pôle IST (2,7 ETP) + un réseau de correspondants HAL dans les laboratoires.

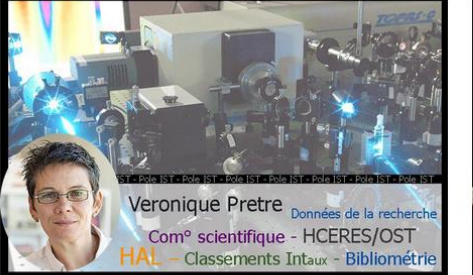

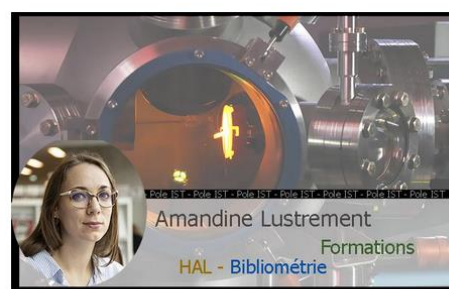

Responsable Pôle IST recherche

**Référente Laboratoires:** 

LMOPS : LORIA Metz

CentraleSupélec

veronique.pretre@centralesupelec.fr - 03.87.76.47.56

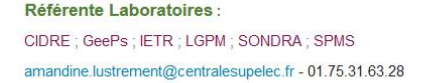

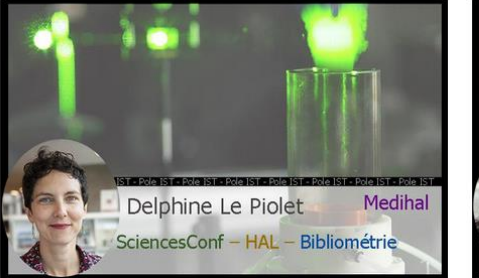

**Référente Laboratoires:** L2S; EM2C; Fed. Math; MICS delphine.le-piolet@centralesupelec.fr - 01.75.31.61.71

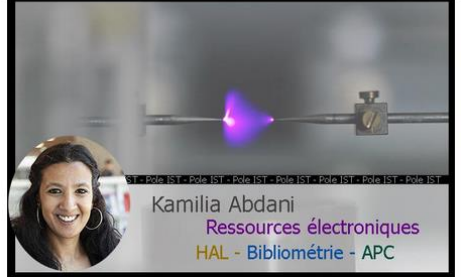

**Référente Laboratoires:** CVN; LGI; LRI; LuMIn; MSSMat kamilia.abdani@centralesupelec.fr - 01.75.31.62.95

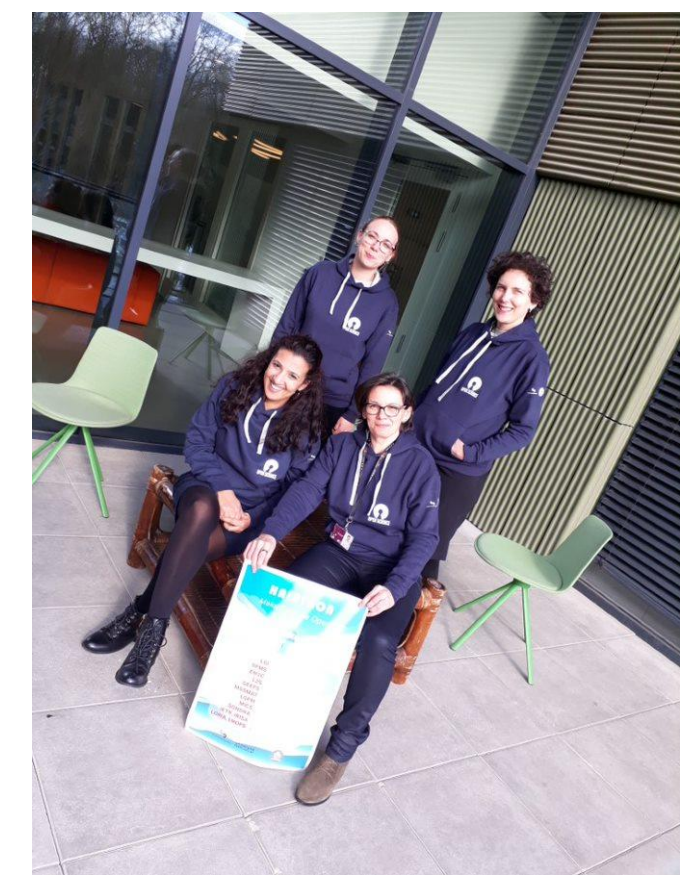

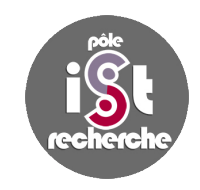

**Cadre de l'évènement :** Le HALATHON devait se dérouler sur 7 semaines du 24 février au 7 avril 2020 dans tous les laboratoires de l'école (17 labos & équipes de recherche ; 328 EC).

Il sera prolongé jusqu'au 30 septembre pour pallier au confinement.

traleSupéle

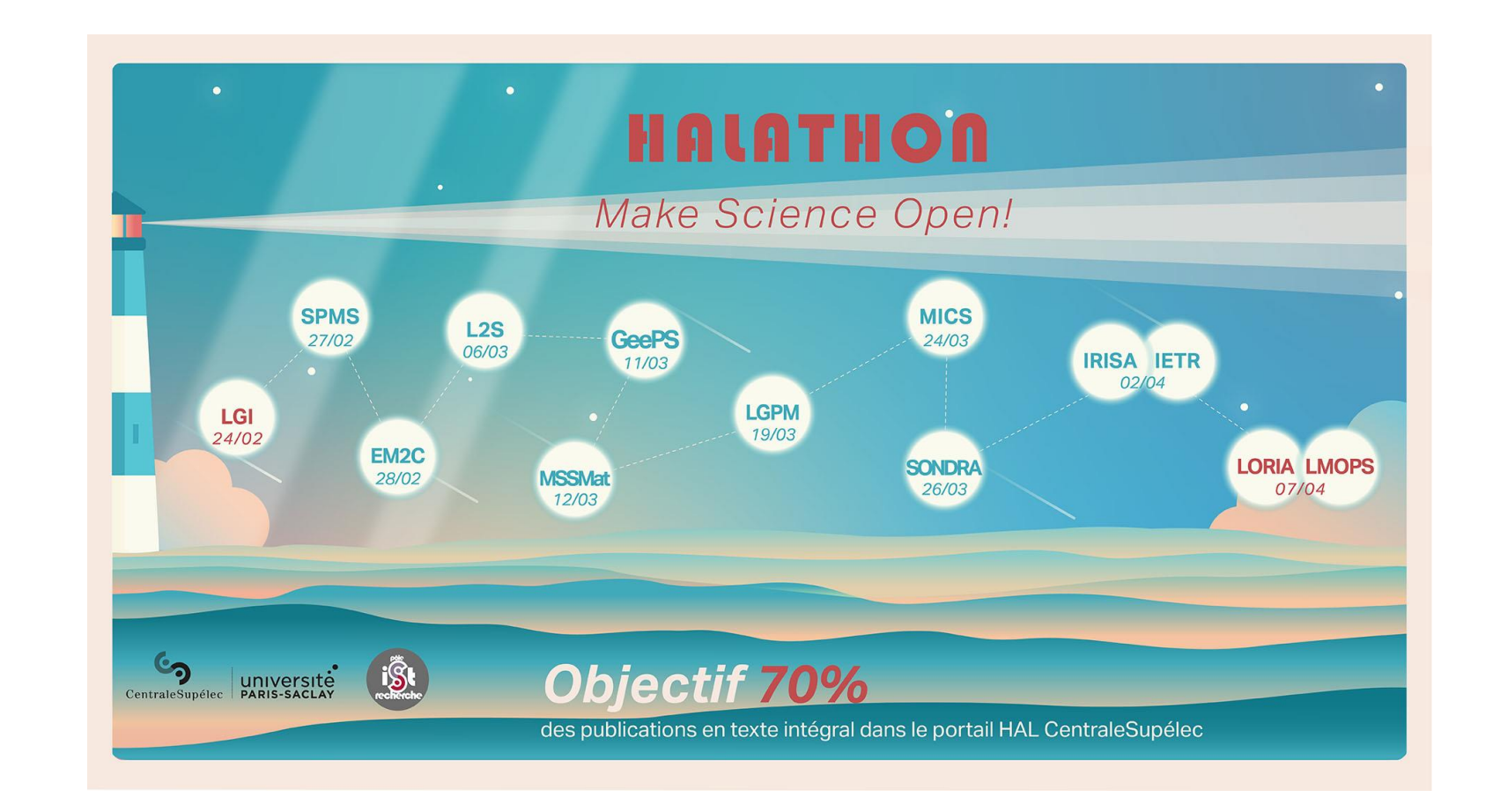

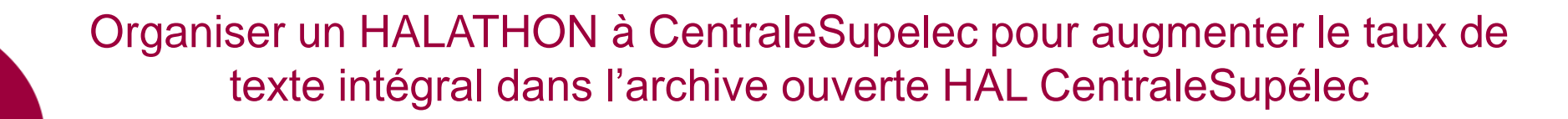

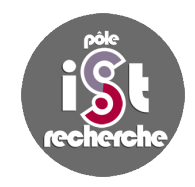

**Avant l'évènement,** le pôle IST a alimenté HAL de près de 700 notices manquantes **(sur la période 2015-2017).** Listes de publications par auteur, par équipe ou liste HCERES, interrogation des bases WOS, SCOPUS.

Puis dédoublonnage, nettoyage des notices, ajouts de DOI manquants.

#### Un portail enrichit en notices !

CentraleSupélec fait son HALathon !

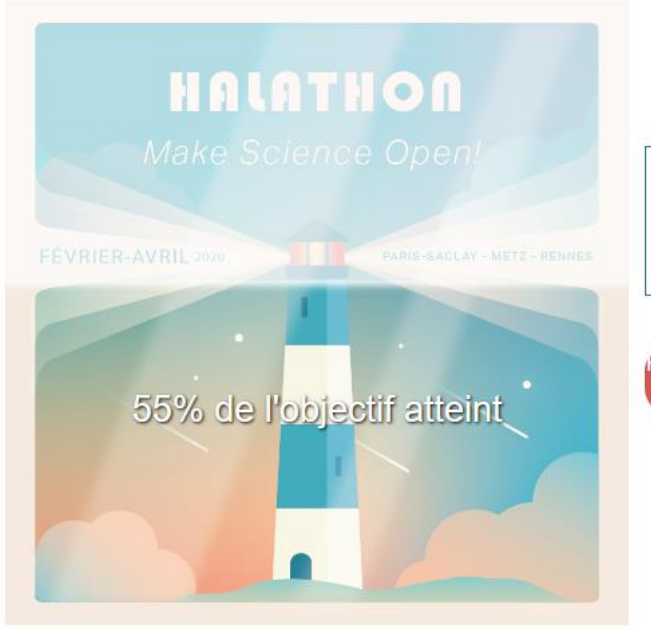

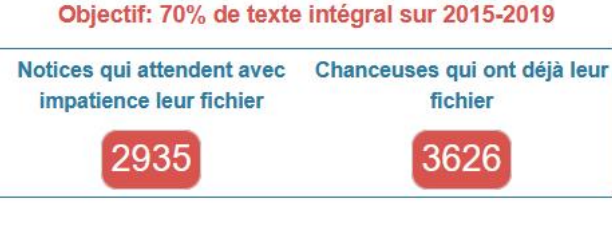

Pour connaître les dates de passage dans votre laboratoire. cliquez ici!

Si vous rencontrez des difficultés lors du dépôt de votre fichier, n'hésitez pas à contacter votre documentaliste à l'adresse pole-ist@centralesupelec.fr

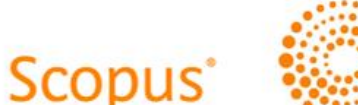

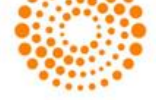

WEB OF SCIENCE

Récupération des notices

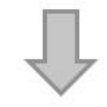

Injection dans HAL, par lot (OverHAL + X2HAL) ou une par une (DOI ou « à la main »)

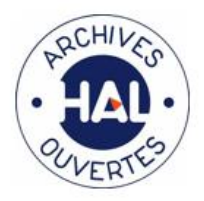

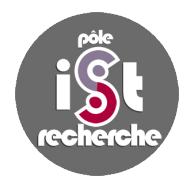

**Pendant le HALathon :** 

 Vérification des droits de dépôt autorisés par les éditeurs (période avant loi pour une République Numérique (**7-10-2016**) et de la conformité avec la loi.

Accompagnement personnalisé et intensif au dépôt du texte intégral pendant le HALATHON.

- Chaque chercheur a reçu la liste des notices pouvant accueillir le texte intégral ;
- Implication des correspondants HAL des laboratoires ;
- Dépôts possible à la place des chercheurs : clés usb ou fichiers transmis par mail par les chercheurs ;
- Possibilité de continuer à transmettre ses fichiers pour le HALathon après la période de clôture.

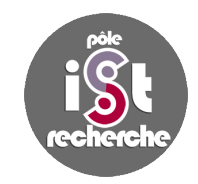

**Le projet HALathon en quelques mots**

## Personnaliser

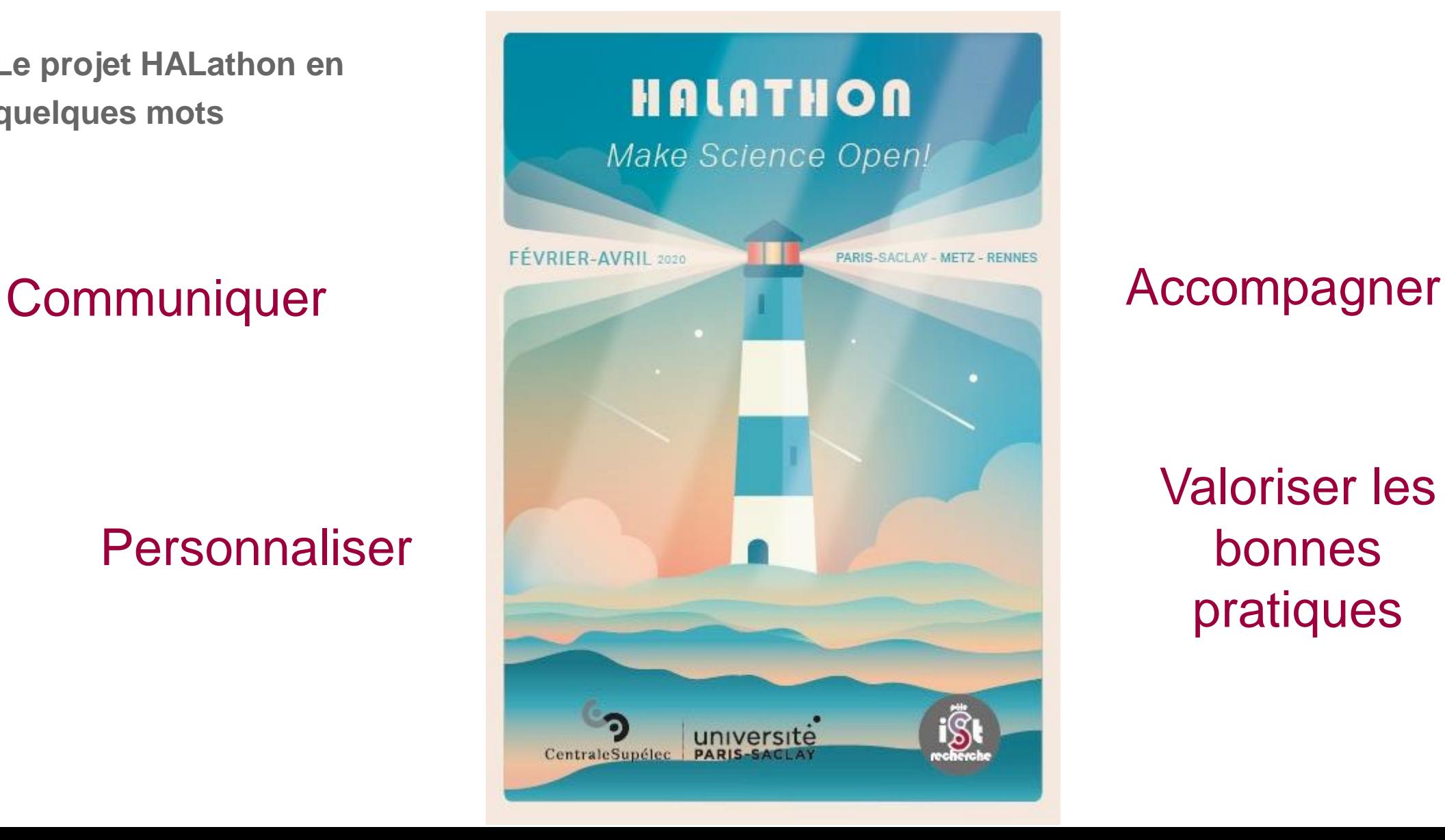

Valoriser les bonnes pratiques

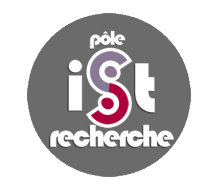

**Le HALathon comment ça marche ?**

### **« Communiquer »**

**Impliquer les directeurs de laboratoires et les chercheurs :**

- Le projet est largement communiqué : Demande de soutien du directeur de la recherche en juillet 2019; présentation du projet en conseil de laboratoires dès septembre 2019, pour marquer que l'évènement sera collectif et majeur pour l'année 2020.
- Les directeurs de laboratoires peuvent personnaliser des objectifs, ils choisissent la date et le format du HALathon. Stand dans le laboratoire, pour être au plus près des chercheurs.

Implication des correspondants HAL pour relayer l'information auprès des chercheurs.

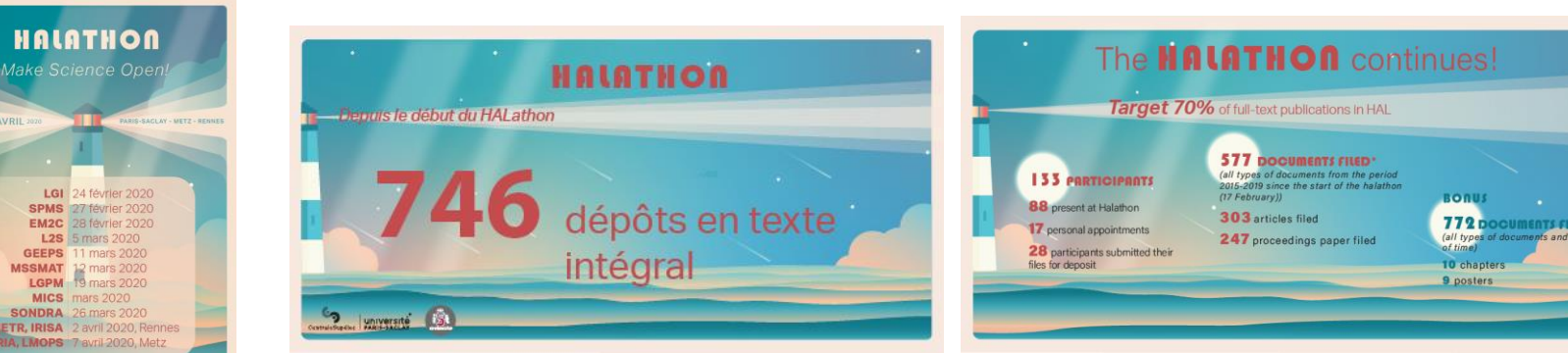

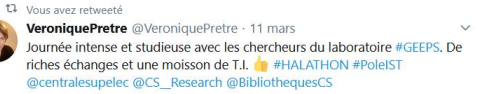

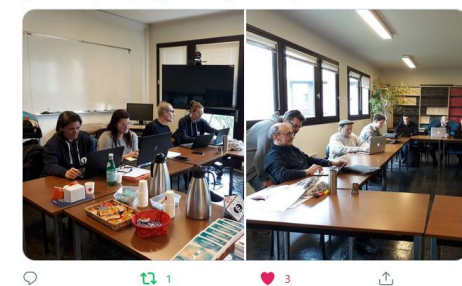

Affichage, newsletter bilan mi parcours, com° réseaux sociaux, mails points d'avancement, goodies

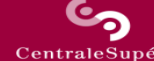

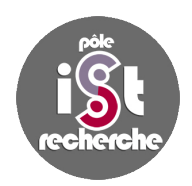

**Le HALathon comment ça marche ?**

**« Personnaliser »**

**Impliquer les chercheurs :**

 **Les référentes laboratoires contactent chaque chercheur à J-7,** passage du HALathon dans un laboratoire. Envoi d'un mail à chaque chercheur avec la liste des notices pouvant recevoir le fichier, sous forme d'un fichier excel avec le lien vers la notice. Utilisation d'OCdHAL pour extraire la liste.

*Attention : Penser au partage de propriété pour que le chercheur puisse déposer (s'il n'est pas le contributeur).*

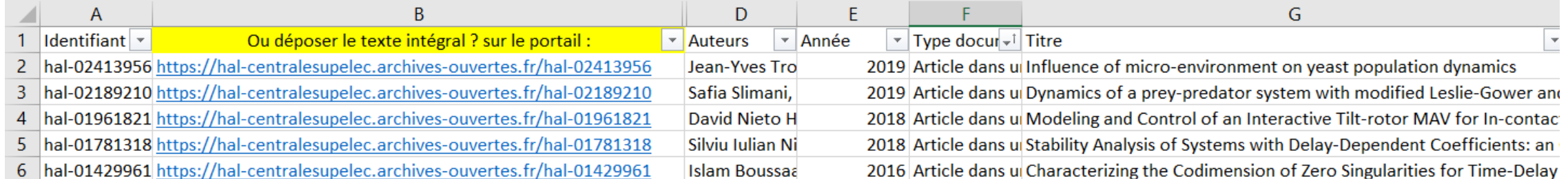

 **Mail** : Proposition de déposer à leur place ou de recevoir leurs PDF. Rappel et résumé de ce que permet la Loi pour une République Numérique et l'engagement de CentraleSupélec (Mandat de dépôt depuis 2017).

**Le HALathon comment ça marche ?**

**Les référentes laboratoires s'adaptent aux profils de leurs chercheurs :**

**À J-30,** observation de taux de dépôts dans les laboratoires -> il existe une **grande diversité de pratiques** : EC publiants dans des revues en OA (natives ou APC) ou des revues traditionnelles par abonnements, EC déposants leurs TI dans HAL ou Arxiv ou ResearchGate, etc...

Durant le confinement, des points d'avancements et relances étaient envoyés, proposition de RV en visioconférence (aide et soutien au dépôt, réponses aux questions,…).

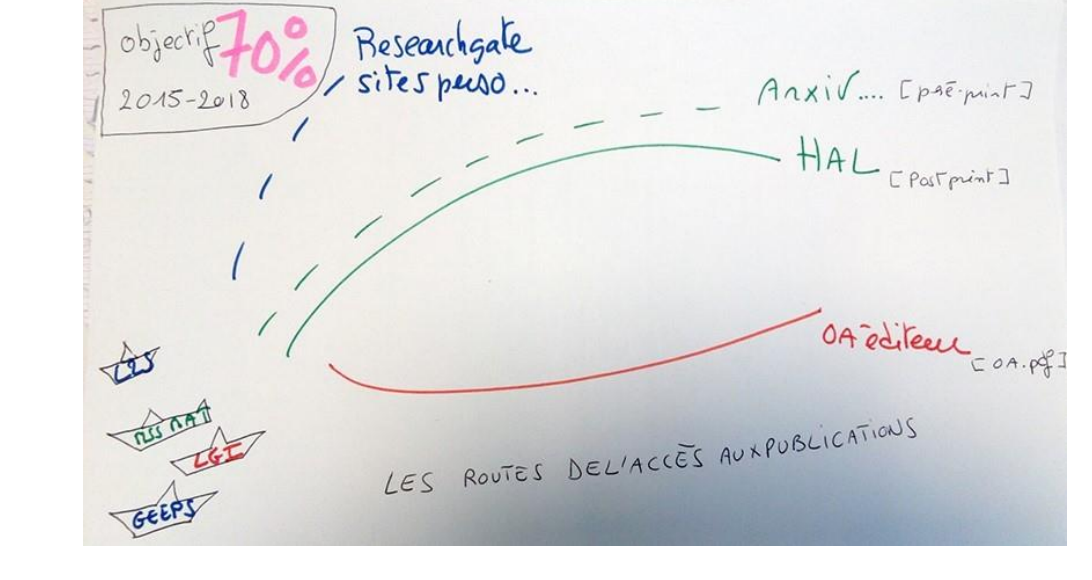

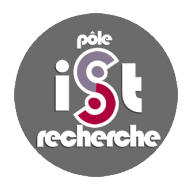

### **« Accompagner »**

**Le HALathon comment ça marche ?**

**Les référentes laboratoires s'adaptent aux profils de leurs chercheurs :**

Après le bilan de mi-parcours, les référentes sont parties à la **pêche aux fichiers éditeurs sous Creative Commons**.

→ **66 revues** vérifiées accueillent des publications sous CC, nous permettant de partager dans HAL le fichier éditeur.

# creative

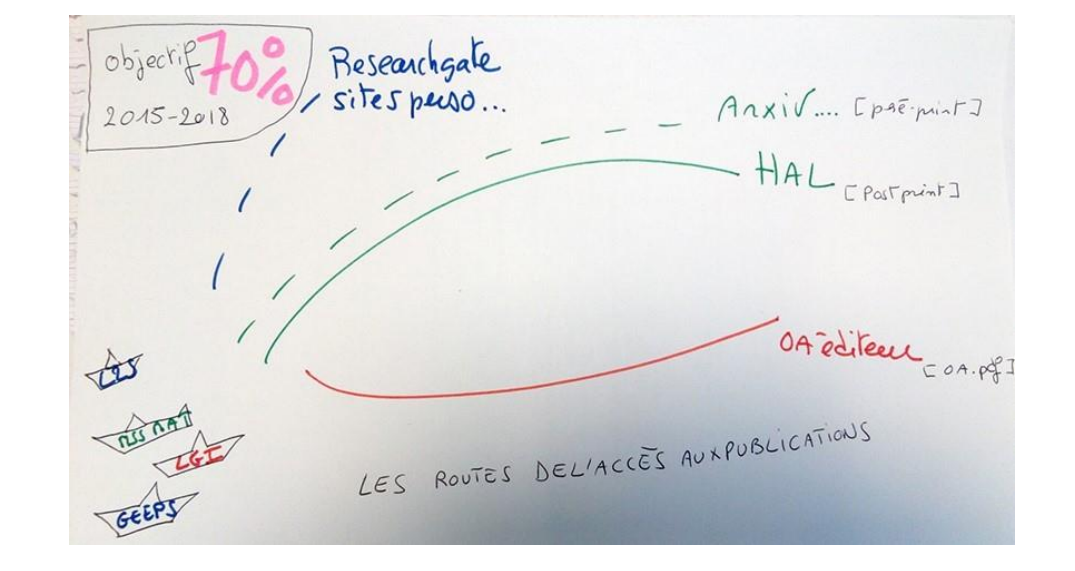

- ✓ Pêche aux postprints sur les réseaux sociaux
- $\checkmark$  Pêche aux postprints sur les sites personnels

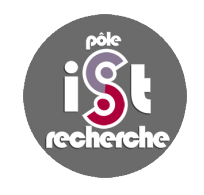

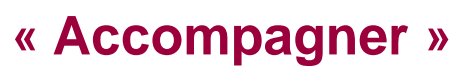

**Le HALathon comment ça marche ?**

**Impliquer les chercheurs :**

 **Valoriser dans les laboratoires les « challengers », chercheurs qui déposent à plus de 70% leurs publications en texte intégral.**

Organiser un HALATHON à CentraleSupelec pour augmenter le taux de

texte intégral dans l'archive ouverte HAL CentraleSupélec

 **Comm'** : Interview chercheur pendant le confinement, sous forme d'**entretien** pour v*aloriser les pratiques d'un chercheur qui a déposé 100% de ses publications !*

 Organisation d'une **cérémonie** le 5 novembre 2020 pour clôturer le HALathon, remercier tous les participants, féliciter les laboratoires qui auront fait le plus gros effort en nombre de fichiers déposés, avec **3 prix**, et un **prix spécial OA** (publis dans des revues OA natives ou APC).

**« Valoriser les bonnes pratiques »**

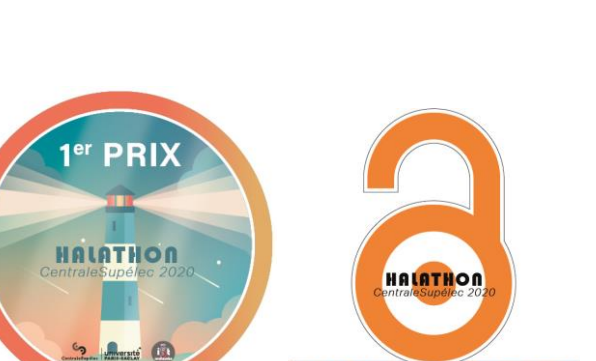

**OPEN ACCE** 

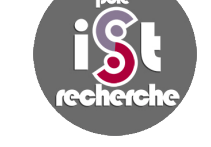

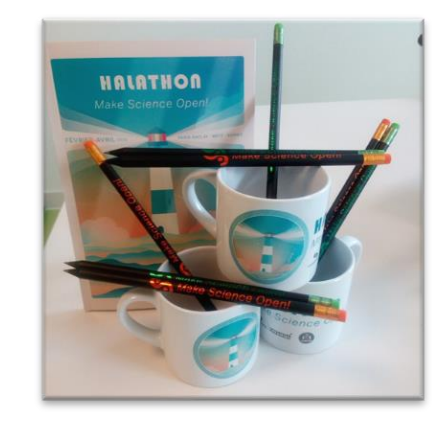

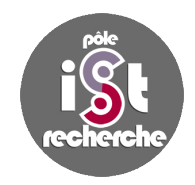

**Le HALathon CentraleSupélec... vers un bilan très positif**  $\odot$ 

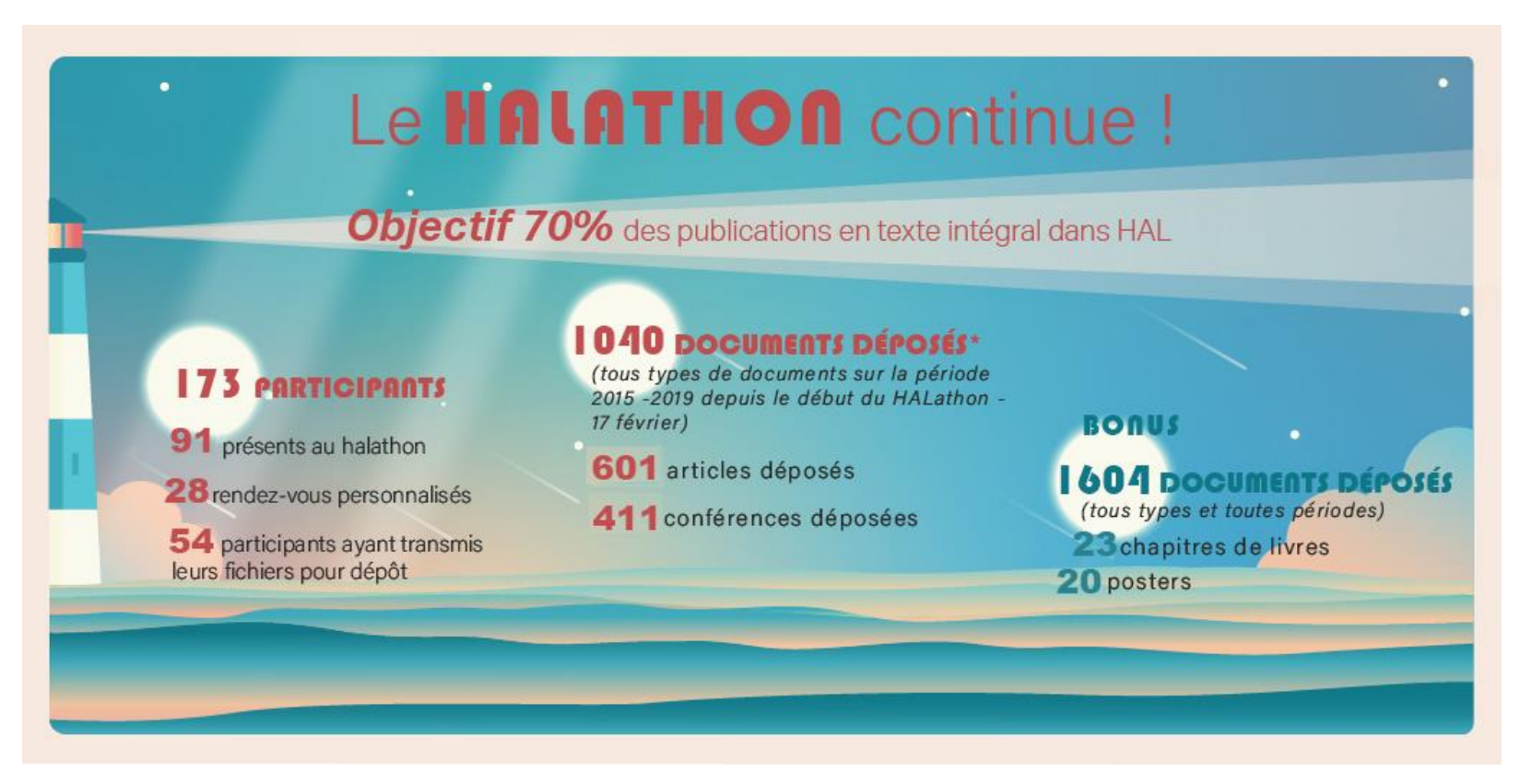

*Chiffres provisoires HALATHON CentraleSupélec au 5 octobre 2020*

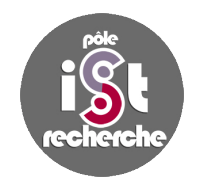

## **Des remerciements…**

Remerciements à Agathe Roby (INSA Toulouse), Manon Le Guennec (Nanterre U) et Nicolas Boileau (Normandie U) pour leurs conseils durant notre HALathon.

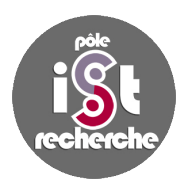

# - Merci de votre attention -

## <https://hal-centralesupelec.archives-ouvertes.fr/>

<http://pole-ist.centralesupelec.fr/>

pole-ist.centralesupelec.fr